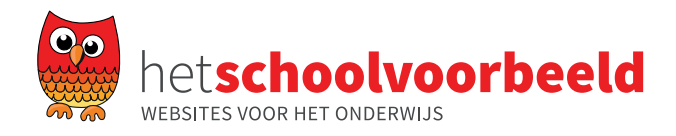

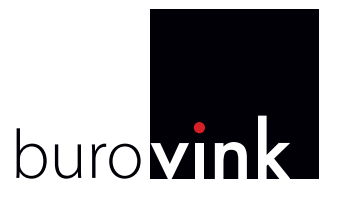

# **Instellen e-mail:**

Algemeen: daar waar hieronder domeinnaam.nl staat, **eigen** domeinnaam gebruiken Gebruikersnaam is altijd het volledige e-mail adres Wachtwoord: gebruik hier het ww dat je hebt gekregen of zelf hebt aangemaakt. Inkomende mail is altijd mail.domeinnaam.nl Uitgaande mail (SMTP) is altijd mail.domeinnaam.nl Bij uitgaande mail mag je ook de uitgaande server van je eigen provider gebruiken maar als je veel onderweg bent is da niet handig.

Webmail kun je altijd checken om te kijken of je mail echt binnenkomt: www.domeinnaam.nl/webmail

Wachtwoord aanpassen kan via webmail: www.domeinnaam.nl/webmail en dan naar instellingen (rechtsboven)

IMAP bij laptops en smartphones/tablets, POP alleen gebruiken bij vaste computers,

# **Poorten:**

Hierbij de lijst van email poorten en instellingen:

#### **Versturen van email:**

SMTP (25) Geen encryptie of StartTLS SMTP (587) Geen encryptie of StartTLS SSMTP (465) SSL / TLS vereist

### **Ontvangen van email via pop3:**

POP3 (110) Geen encryptie of StartTLS POP3S (995) SSL / TLS vereist

### **Ontvangen van email via imap:**

IMAP (143) Geen encryptie of StartTLS IMAPS (993) SSL / TLS vereist

Let hierbij ook op dat SSL en TLS naar hetzelfde verwijzen (de benaming kan per email software afwijken).

StartTLS is echter het gebruik van SSL beveiliging op niet SSL poorten en kan dus alleen op de normale poorten gebruikt worden.